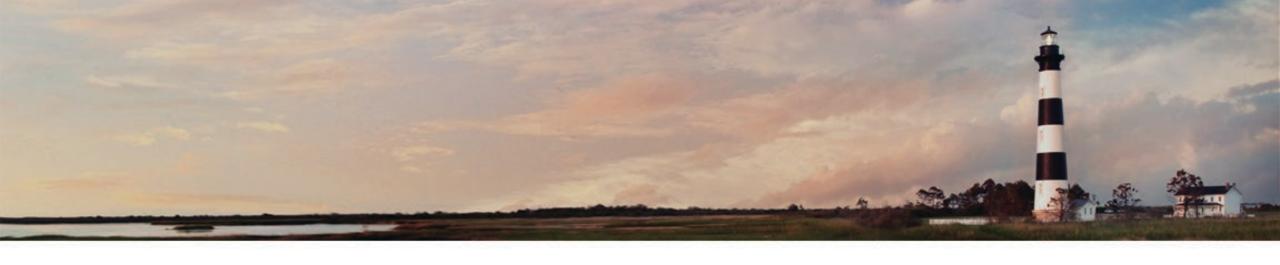

Mobile Source Emission Reduction Grant - Request for Proposals - Question and Answer Session September 28, 2022

Sheila Blanchard, Environmental Program Consultant, NC Division of Air Quality

Department of Environmental Quality

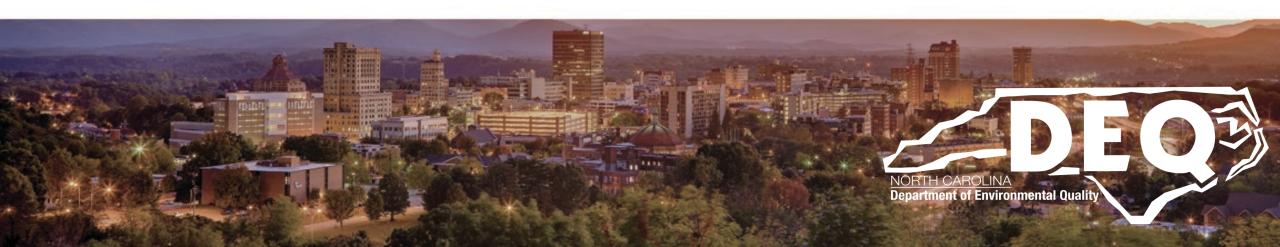

#### What to Expect Today

- Overview of <u>Mobile Source Emission Reduction Grant</u> program funded from Diesel Emissions Reduction Act (DERA) program
- When/how to submit your application
- Application evaluation/scoring
- Where to find information after this workshop
- Questions and answers

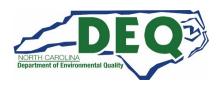

# **First Things First**

- This is a reimbursement program for diesel equipment upgrades or replacement
- There are mandatory cost-shares for almost all project types
- Existing diesel equipment must scrapped.
- You MUST scrap replaced equipment within 3 months of taking delivery of new equipment.

## Request for Proposals (RFP) Timeline

| Milestone                                                                              | Date                      |  |  |  |
|----------------------------------------------------------------------------------------|---------------------------|--|--|--|
| RFP open in DAQ Grants Management System                                               | <b>September 12, 2022</b> |  |  |  |
| RFP closes in DAQ Grants Management System                                             | November 14, 2022         |  |  |  |
| DAQ evaluation of applications                                                         | December 2022             |  |  |  |
| All applicants notified of their application status                                    | January 2023              |  |  |  |
| Awardee contracts processed                                                            | February - March 2023     |  |  |  |
| All work completed                                                                     | <b>September 30, 2023</b> |  |  |  |
| Invoices, Certificate of Engine/Chassis Destruction and Final Reports submitted to DAQ | <b>September 30, 2023</b> |  |  |  |

# Over 1.0 Million in anticipated available funds

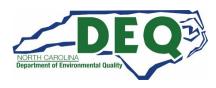

# Who may apply?

- Any private or public sector entity stationed in North Carolina is eligible to apply.
- Past DAQ Grant Awardees

| Vehicle/Engine/<br>Equipment Type            | Description                                                                                                    |
|----------------------------------------------|----------------------------------------------------------------------------------------------------|
| School Buses                                 | Includes diesel powered school buses of Type A, B, C and D. To be eligible as a school bus a vehicle should meet the definition of a school bus as defined by the National Highway Transportation Safety Administration. This definition includes but is not limited to: 1) A bus that is used for purposes that included carrying students to and from school or related events on a regular basis; 2) Be identified with the words "School Bus"; and 3) Be painted National School Bus Glossy Yellow. |
| Transit Buses                                | Includes Class 5+ diesel powered medium-duty and heavy-duty transit buses.                                                                                                    |
| Medium-duty or heavy-duty trucks             | Includes diesel powered medium-duty and heavy-duty highway vehicles with gross vehicle weight rating (GVWR) as defined below: Class 5 (16,001 -19,500 lbs. GVWR); Class 6 (19,501 -26,000 lbs. GVWR); Class 7 (26,001 -33,000 lbs. GVWR); Class 8 (33,001 lbs. GVWR and over)                                                                                                    |
| Marine Engines                               | Includes diesel powered Category 1, 2, and 3 marine engines and vessels.                                                                                                    |
| Locomotives                                  | Includes diesel powered line-haul, passenger, and switch engines and locomotives.                                                                                                    |
| Nonroad engines,<br>equipment or<br>vehicles | Includes diesel powered engines, equipment and vehicles used in construction, handling of cargo (including at ports and airports), agriculture, mining, or energy production (including stationary generators and pumps).                                                                                                    |

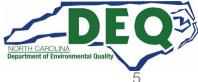

# **Funding Levels**

| Eligible Technologies                                                                                                    | DERA<br>Funding Limits                             | Minimum Mandatory<br>Cost-Share<br>(Fleet Owner Contribution) |
|----------------------------------------------------------------------------------------------------|----------------------------------------------------|---------------------------------------------------------------|
| Drayage Truck Replacement                                                                                                    | 50%                                                | 50%                                                           |
| Vehicle or Equipment Replacement with EPA Certified Engine                                                                       | 25%                                                | 75%                                                           |
| Vehicle or Equipment Replacement with CARB Certified Low NOx Engine                                                              | 35%                                                | 65%                                                           |
| Vehicle or Equipment Replacement with Zero-tailpipe Emission Power Source                                                        | 45%                                                | 55%                                                           |
| Engine Replacement with EPA Certified Engine                                                                                     | 40%                                                | 60%                                                           |
| Engine Replacement with CARB Certified Low NOx Engine                                                                            | 50%                                                | 50%                                                           |
| Engine Replacement with Zero-tailpipe Emission Power Source                                                                      | 60%                                                | 40%                                                           |
| EPA Certified Remanufacture Systems                                                                                              | 100%                                               | 0%                                                            |
| EPA Verified Highway Idle Reduction Technologies when combined with new or previously installed exhaust after-treatment retrofit | 100%                                               | 0%                                                            |
| EPA Verified Highway Idle Reduction Technologies without new exhaust after-treatment retrofit                                    | 25%                                                | 75%                                                           |
| EPA Verified Locomotive Idle Reduction Technologies                                                                              | 40%                                                | 60%                                                           |
| EPA Verified Marine Shore Connection Systems                                                                                     | 25%                                                | 75%                                                           |
| EPA Verified Electrified Parking Space Technologies                                                                              | 30%                                                | 70%                                                           |
| EPA Verified Exhaust After-treatment Retrofits                                                                                   | 100%                                               | 0%                                                            |
| EPA Verified Engine Upgrade Retrofits                                                                                            | 100%                                               | 0%                                                            |
| EPA Verified Hybrid Retrofit Systems                                                                                             | 60%                                                | 40%                                                           |
| EPA Verified Fuel and Additive Retrofits when combined with new retrofit, upgrade, or replacement                                | Cost differential between conventional diesel fuel | Cost of conventional diesel fuel                              |
| EPA Verified Aerodynamics and Low Rolling Resistance Tires when combined with new exhaust after-treatment retrofit               | 100%                                               | 0%                                                            |
| Alternative Fuel Conversion                                                                                                    | 40%                                                | 60%                                                           |

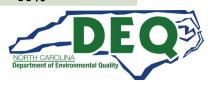

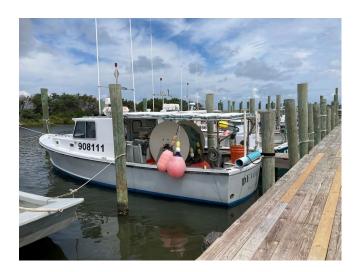

# **Eligible Equipment**

## **DERA Eligibility Tool**

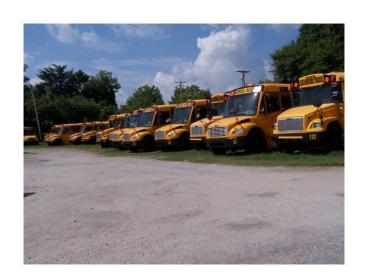

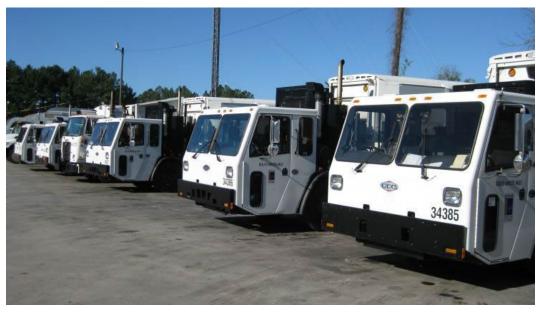

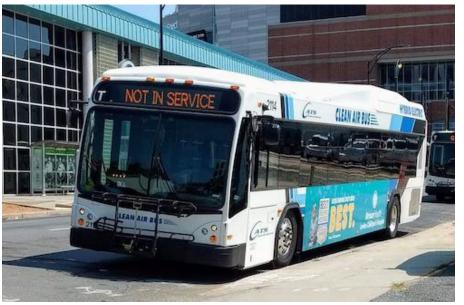

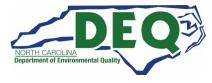

#### **Important Criteria**

- Replacement vehicle/equipment must be of the same weight class of original vehicle/equipment.
- All vehicles and equipment must have 3 years of useful life remaining.
- All original equipment or vehicles must be operational in the previous two years and the replacement equipment or vehicle must be operated at least 70% in North Carolina for the next 5 years.

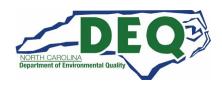

#### **Important Criteria**

- On-road vehicles must be Class 5 trucks or larger DIESEL powered.
- Horsepower increases for non-road equipment are limited to less than 25%.
- Original on-road vehicles must operate 7,000 miles per year or more.
- Agricultural pumps must operate 250 hours per year or more.
- Other non-road engines must operate 500 hours per year or more.

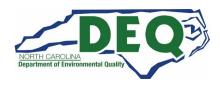

## **Scrappage Requirements**

- "Scrapped" shall mean to render inoperable and available for recycle, and, at a minimum, to specifically cut a 3-inch hole in the engine block for all engines.
- If any eligible vehicle will be replaced as part of an eligible project, scrapped shall also include the disabling of the chassis by cutting the vehicle's frame rails completely in half.
- You must scrap all replaced equipment with 3 months of taking delivery of new equipment.

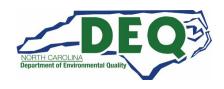

# **Destruction of Old Equipment**

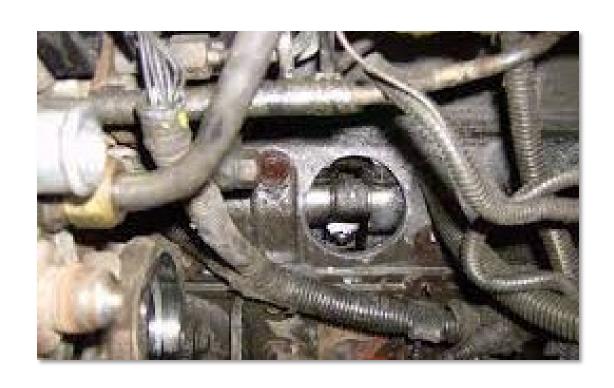

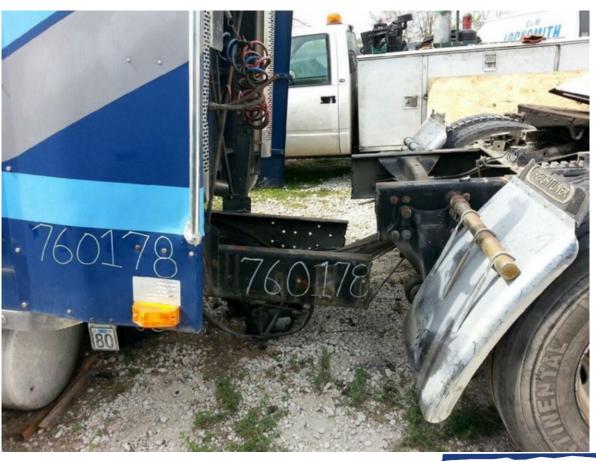

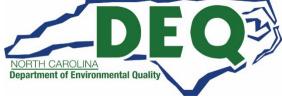

## **How to Apply**

- You must have an NCID to request access to the Grants Management System (GMS).
- If you already have an NCID, skip to "Request Access".
- Steps to apply:
  - 1. Submit a <u>Enterprise Business Services External Access Request</u>
    Application (select "NCDEQ Division of Air Quality" for the agency).
  - 2. Complete and submit NC Substitute W-9 and email to daq.mscb.ncdaqgrants@ncdenr.gov.
  - 3. You will receive a "Welcome to the DAQ Enterprise Business System" email when your access has been processed.
  - 4. Apply in NC EBS Portal.

This can take up to 1 week or more to get processed.

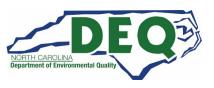

## **Getting an NCID**

 Setting up an individual NCID:

https://ncid.nc.gov.

- Instructions are found here: How-to-Create-a-NC-ID.pdf
- Your NCID username and password are your credentials for the GMS System.

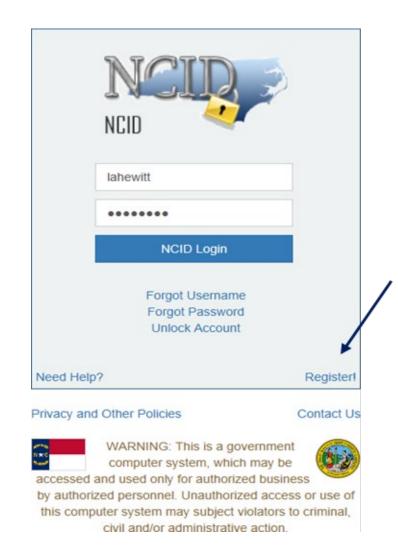

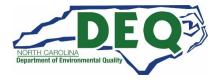

## **Acceptable NCID formats**

- NCIDs must use the following format or your request for access will be denied.
  - First name or initial
  - Middle initial (optional)
  - Last name
  - Number (if name is already in use)
- Example for Wile E. Coyote options for his NCID are:
  - Wileecoyote
  - Wilecoyote
  - Wilecoyote2
  - wcoyote

NCIDs must not be a company or organization name.

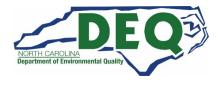

# DAQ Grant Management System (GMS)

- After setting up your NCID, complete and submit the <u>Enterprise Business Services</u> External Request Application.
- Complete the North Carolina Substitute
   <u>W-9</u> Form for your agency and email it
   to <u>daq.mscb.ncdaqgrants@ncdenr.gov</u>.

Each organization is allowed up to 3 authorized users.

Once the authorization is processed, you will receive a" Welcome" email from NCDOT IT SAP Support Services.

Deadline to request access is October 31, 2022 to guarantee access by RFP closing

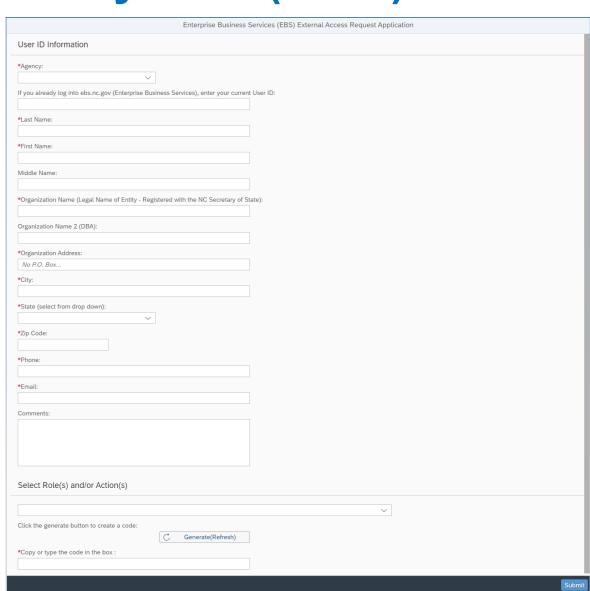

#### **REV 01/2019**

NC Office of the
State Controller
(IRS Form W-9 will not be
accepted in lieu of this form)
\*Denotes a Required Field

# STATE OF NORTH CAROLINA SUBSTITUTE W-9 FORM Request for Taxpayer Identification Number

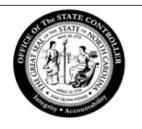

|            | *1. Social Security Number (SSN), OR Employer Identification Number (EIN), OR Individual Taxpayer Identification Number (ITIN) *2.  (PRESS THE TAB KEY TO ENTER EACH NUMBER) | Please select the appropriate Taxpayer Identification Number (EIN, SSN, or ITIN) type and enter your 9-digit ID number. The U.S. Taxpayer Identification Number is being requested per U.S. Tax Law. Failure to provide this information in a timely manner could prevent or delay payment to you or require The State of NC to withhold 24% for backup withholding tax. |
|------------|----------------------------------------------------------------------------------------------------|----------------------------------------------------------------------------------------------------|
|            | *4. Legal Name (as shown on your income tax return):  5. Business Name/DBA/Disregarded Entity Name, if different from Legal Name:                                            | 3. Dunn & Bradstreet Universal Numbering System (DUNS) (see instructions)                                                                                                    |
|            | Legal Ivallie.                                                                                                    | (PRESS THE TAB KEY TO ENTER EACH NUMBER)                                                                                                    |
| _          | Conta                                                                                                    | act Information                                                                                                    |
| tification | *6. Legal Address (DO NOT TYPE OR WRITE IN THIS FIELD)                                                                                                    | 7. Remittance Address (Location specifically used for payment that is different from Legal Address, if applicable)                                                                                                    |
| ıtific     | *Address Line 1:                                                                                                    | Address Line 1:                                                                                                    |

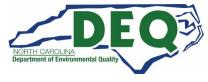

## DAQ Grant Management System (GMS)

 Once you have received the "Welcome to the DAQ Enterprise Business System Portal" email, the DAQ Grant Management System (GMS) can be accessed at:

https://www.ebs.nc.gov/irj/portal

 Additional GMS information can be found here:

https://deq.nc.gov/about/divisions/airquality/motor-vehicles-and-airquality/volkswagensettlement/grants-management

 Downloadable GMS External User Manual

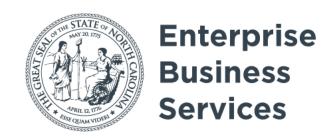

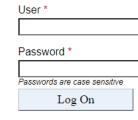

Login Help \* Browser Support

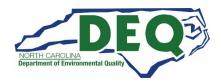

# **DAQ Training Library**

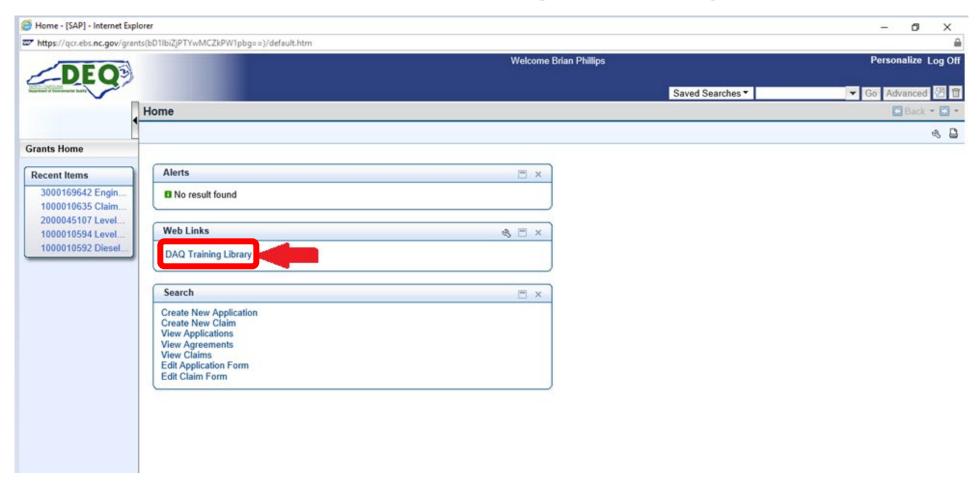

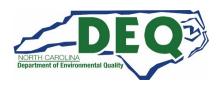

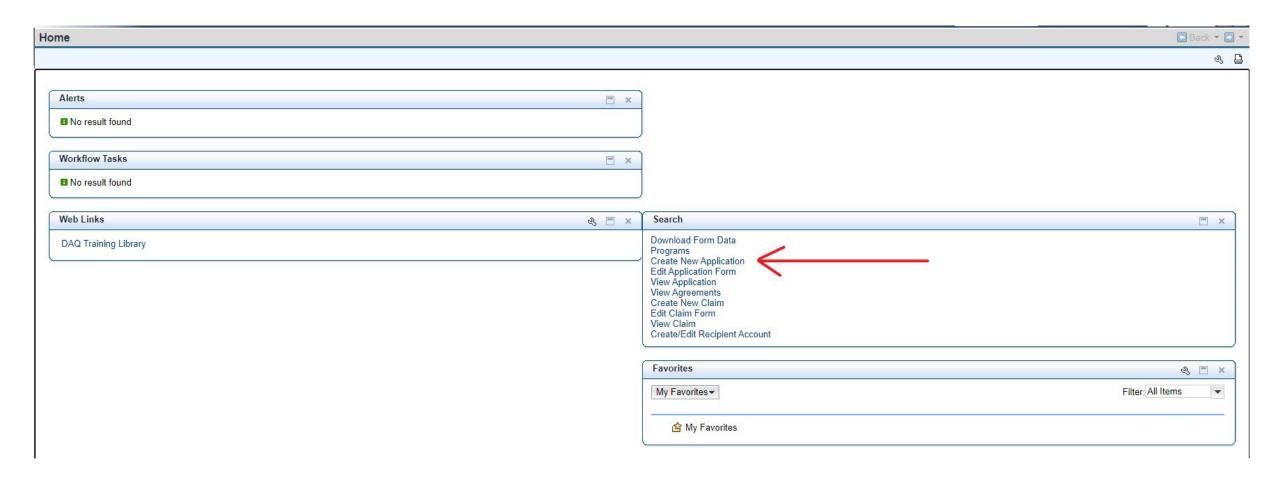

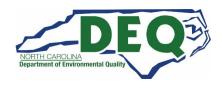

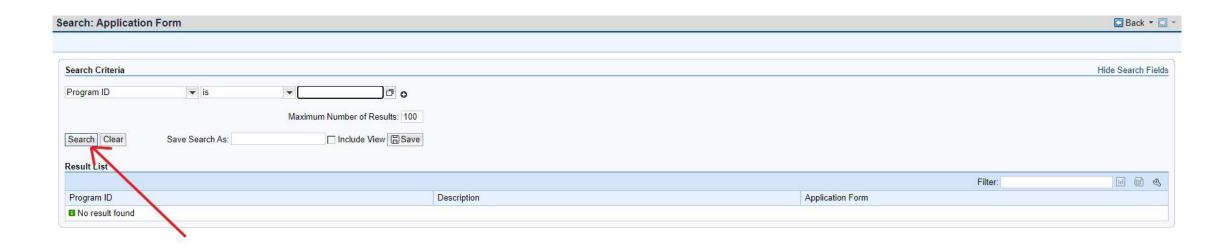

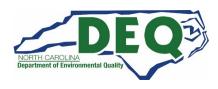

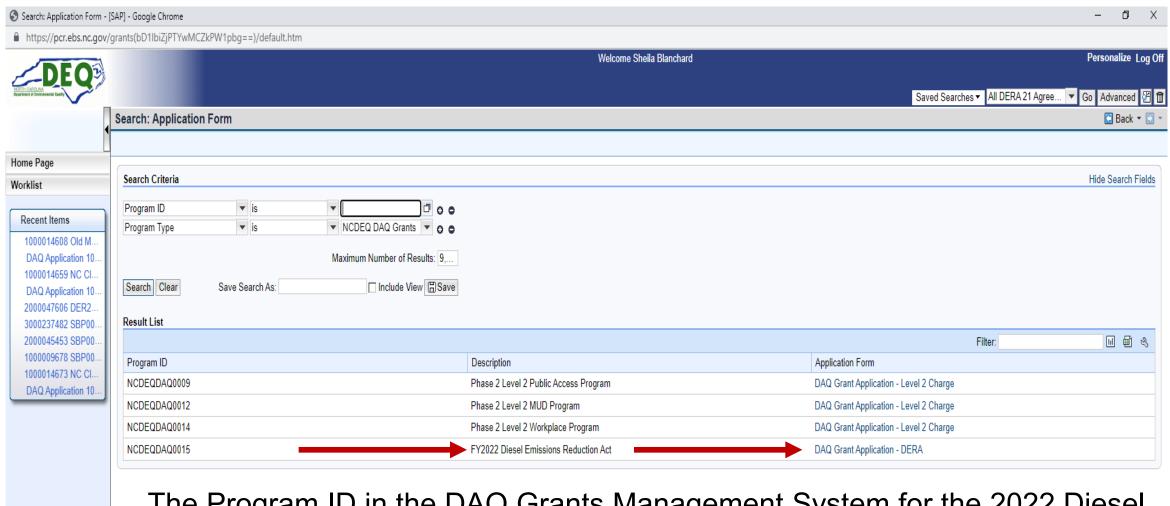

The Program ID in the DAQ Grants Management System for the 2022 Diesel Emission Reduction Grant is **NCDEQDAQ0015**.

21

| ew Application Form                    |                  |                   |                 |   |                                 |                           | ☐ Back ▼ ☐ |
|----------------------------------------|------------------|-------------------|-----------------|---|---------------------------------|---------------------------|------------|
|                                        |                  |                   |                 |   |                                 |                           |            |
|                                        |                  |                   |                 |   |                                 |                           |            |
|                                        |                  |                   |                 |   |                                 |                           |            |
| Project Contact Budget Project Details | Certification    |                   |                 |   |                                 |                           |            |
|                                        |                  |                   |                 |   |                                 |                           |            |
| Organization                           |                  |                   |                 |   |                                 |                           |            |
|                                        | IC Dept of Envir | ronmental Quality |                 |   | Tax Identification Number (TIN) |                           |            |
| Project Title                          |                  |                   |                 |   |                                 |                           |            |
| Project Details                        |                  |                   |                 |   |                                 |                           |            |
| Program Type                           |                  | DERA (I           | EMA-10)         | ~ | Eligible Applicant Type         | Please Select             | ~          |
| Vehicle/Equipment Type                 |                  |                   | ojects (EMA-10) | V | Project Type                    | Please Select             | •<br>•     |
| Number of Vehicles                     |                  |                   |                 |   |                                 |                           |            |
| Project Location                       |                  |                   |                 |   |                                 |                           |            |
| Street                                 | t Address        |                   |                 |   |                                 |                           |            |
|                                        | City             |                   |                 |   |                                 |                           |            |
|                                        | County           | Please Select     | ~               |   |                                 |                           |            |
|                                        | Zip Code         |                   |                 |   |                                 |                           |            |
| Latitude (°N): (decimal                | degrees)         |                   |                 |   |                                 |                           |            |
| Longitude (-°W): (decimal              | degrees)         |                   |                 |   |                                 |                           |            |
|                                        |                  |                   |                 |   |                                 | Check Save & Close Next ⇒ |            |
|                                        |                  |                   |                 |   |                                 | Check Save & Close Next ⇒ | →          |

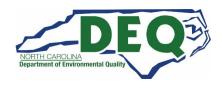

| Project Contact Budget Project Det                                                           | ails Certification |       |              |         |  |
|----------------------------------------------------------------------------------------------|--------------------|-------|--------------|---------|--|
| Authorized Representative                                                                    |                    |       |              |         |  |
| First John Name  Last Doe Name  E-mail johndoe@cary.test.gov                                 |                    |       |              |         |  |
| Phone<br>Number (919) 999-9999                                                               |                    |       |              |         |  |
| Project Manager                                                                              |                    |       |              |         |  |
| First Jane  Last Name  Last Name  E-mail janedoe@cary.test.gov  Phone Number  (919) 999-9999 |                    |       |              |         |  |
| Financial Contact  Copy from Authorized Representative                                       |                    |       |              |         |  |
| First Name  Last Name  E-mail johndoe@cary.test.gov  Phone (919) 999-9999                    |                    |       |              |         |  |
| ⇐⇐ Previous                                                                                  |                    | Check | Save & Close | Next ⇒⇒ |  |

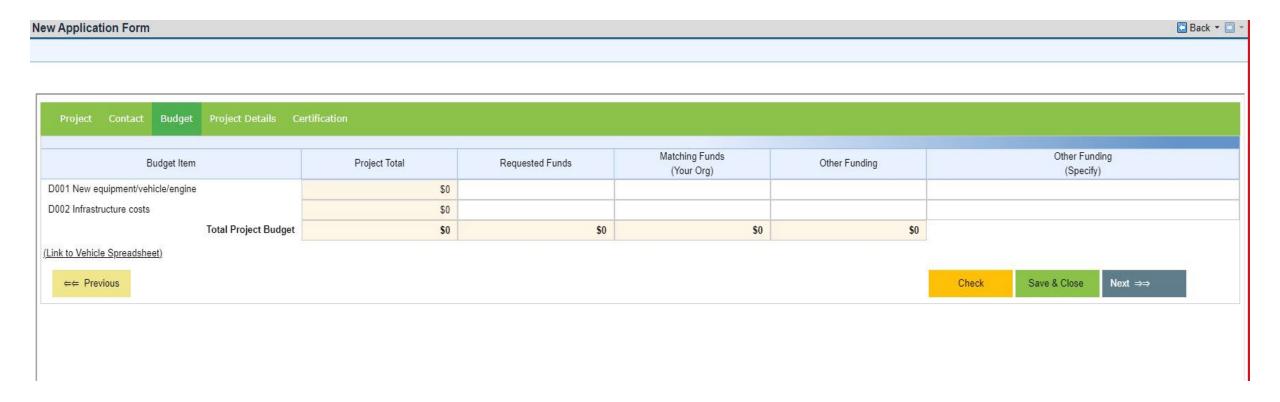

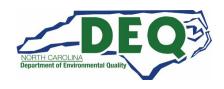

| Saved Searches ▼                                                                                                    | NCDEQDAQ0001 ▼ Go Advan |
|----------------------------------------------------------------------------------------------------|-------------------------|
| w Application Form                                                                                                    | □ Ba                    |
|                                                                                                    |                         |
|                                                                                                    |                         |
| Project Contact Budget Project Details Certification                                                                                                    |                         |
| 1. Please provide a detailed description of the proposed project.                                                                                                    | 10 out of 3317          |
| Test Test                                                                                                    |                         |
| 2. Explain how this request will benefit North Carolina's goal of reducing diesel emissions in areas of poor air quality or areas that are currently in maintenance for either the ozone or PM2.5 national ambient air quality standards. Priority will be given to projects that are located at or service goods movement facilities (e.g. ports, airports, rail yards, terminals, or distribution centers) please provide how the project addresses these types of areas. | 10 out of 1562          |
| Test Test                                                                                                    |                         |
| 3. What is the likelihood that the project will incentivize future indirect NOx and other emission reductions? That is, will this be the beginning or continuation of a transition of the fleet to an alternative fuel or electricity? If so, please provide details.                                                                                                    | 10 out of 1562          |
| Test Test                                                                                                    |                         |
| 4. Are there any societal co-benefits of the project? Are there any "sensitive" populations including, but not limited to asthmatics, children, or the elderly that are likely to be directly benefited by the project?                                                                                                    | 0 out of 791            |

| Saved Sea                                                                                                    | arches ▼ NCDEQDAQ0001 ▼ Go Advanced 🖾 🖺 |
|----------------------------------------------------------------------------------------------------|-----------------------------------------|
| ew Application Form                                                                                                    | Back ▼ □                                |
|                                                                                                    |                                         |
|                                                                                                    |                                         |
| Project Contact Budget Project Details Certification                                                                                                    |                                         |
| Please provide a detailed description of the proposed project.                                                                                                    | 0 out of 3317                           |
|                                                                                                    |                                         |
|                                                                                                    |                                         |
|                                                                                                    |                                         |
| 2. Explain how this request will benefit North Carolina's goal of reducing diesel emissions in areas of poor air quality or areas that are currently in maintenance for either the ozone or PM2.5 national ambient air quality standards. Priority will be given to projects that are located at or service goods movement facilities (e.g. ports, airports, rail yards, terminals, or distribution centers) please provide how the project addresses these types of areas. | 0 out of 1562                           |
|                                                                                                    |                                         |
|                                                                                                    |                                         |
|                                                                                                    |                                         |
| 3. What is the likelihood that the project will incentivize future indirect NOx and other emission reductions? That is, will this be the beginning or continuation of a transition of the fleet to an alternative fuel or electricity? If so, please provide details.                                                                                                    | 0 out of 1562                           |
|                                                                                                    |                                         |
|                                                                                                    |                                         |
|                                                                                                    |                                         |
| 4. Are there any societal co-benefits of the project? Are there any "sensitive" populations including, but not limited to asthmatics, children, or the elderly that are likely to be directly benefited by the project?                                                                                                    | 0 out of 791                            |

| Project      | Contact       | Budget        | Project Details       | Certification | n                                                                                          |                |               |              |        |   |
|--------------|---------------|---------------|-----------------------|---------------|--------------------------------------------------------------------------------------------|----------------|---------------|--------------|--------|---|
| rec          | ords document | ing the planr | ning process and impl | ementation wi | nried out; that all money re<br>ill be maintained and submi<br>selected a contract with DE | tted when requ | ested, and DE |              |        | t |
| Authorize    | John Doe      | ative         |                       | Title:        | Director                                                                                   |                | Date:         |              |        |   |
| <b>←</b> ← P | revious       |               |                       |               |                                                                                            |                | Check         | Save & Close | Submit |   |
|              |               |               |                       |               |                                                                                            |                |               |              |        |   |

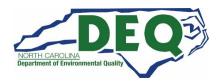

#### Confirmation

Your Application has been Saved successfully. - Application ID - 1000010853

Your application is not complete until all required documents have been submitted.

To download the Required Attachments Checklist, please click link: (Link to Checklist)

Click browse to select file (100 MB maximum) | Choose File | No file chosen

Attach

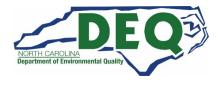

#### How to Add an Attachment

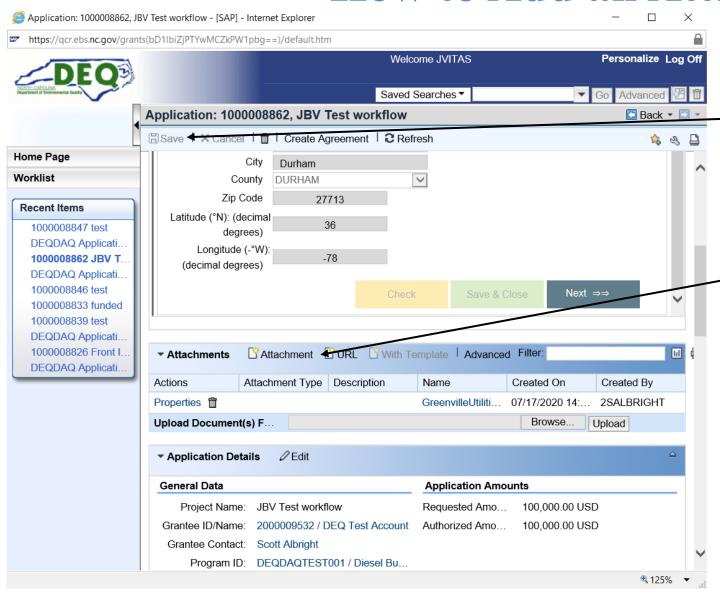

Once you have added all the attachments you MUST hit SAVE

This is where you will add attachments to your application.

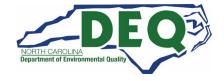

#### **Required Application Attachments**

- NCDAQ Vehicle Spreadsheet
- Quotes
  - Should include itemized quotes for any requested infrastructure
- Pictures of engine tags, VINs, of original equipment/vehicle
- Pictures of equipment/vehicle to be replaced
- Any other supporting documentation for application

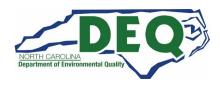

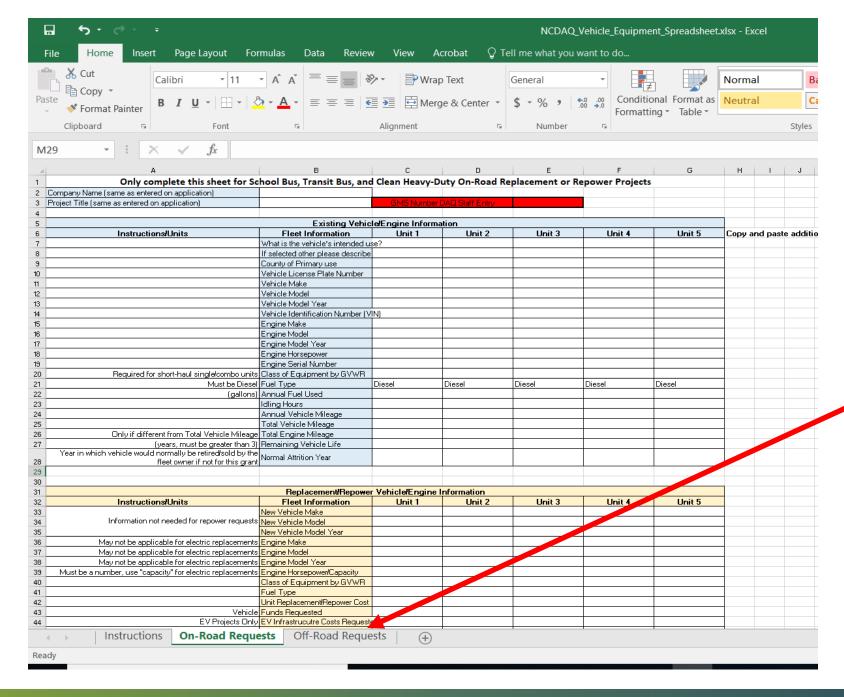

Please fill out all field you can. You must fill out all fields for replaced equipment for new equipment.

Notice the first sheet is for "On-Road Requests"

The second sheet is for "Off-Road Requests"

You can upload attachments at any time during the application process.

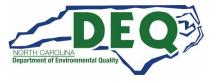

#### Editing an Existing Application

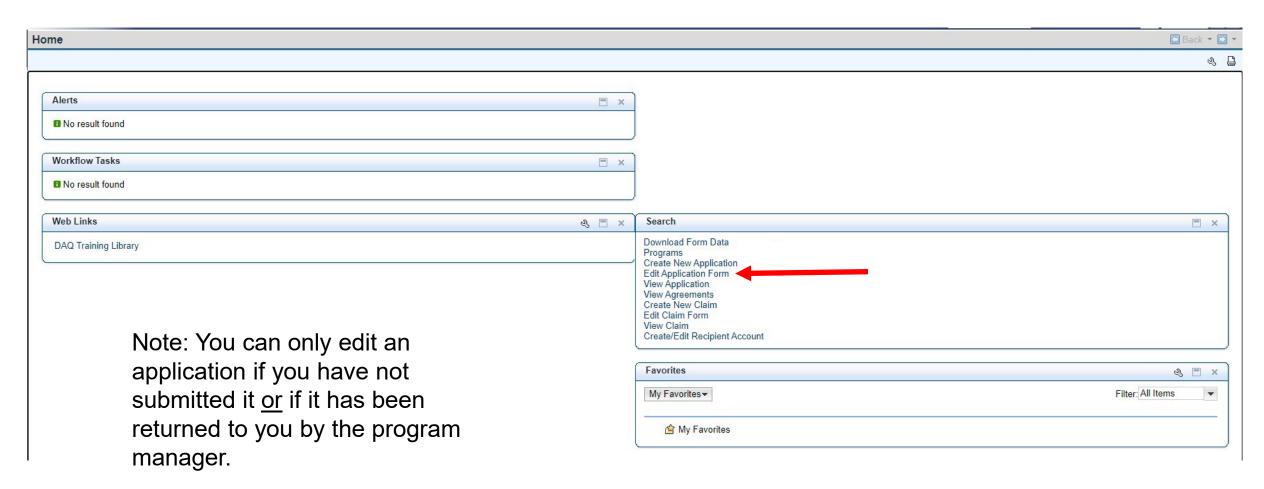

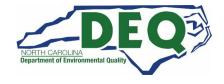

#### **Editing an Existing Application**

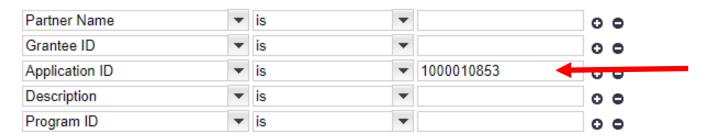

Maximum Number of Results: 100

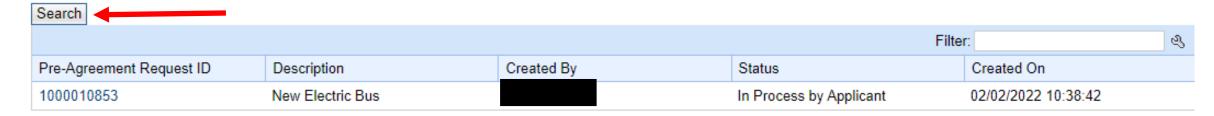

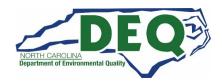

# **Submitting an Application**

| Project    | t Contact     | Budget                          | Project Details      | Certification  | n                                                                                |                    |              |              |        |
|------------|---------------|---------------------------------|----------------------|----------------|----------------------------------------------------------------------------------|--------------------|--------------|--------------|--------|
| rec<br>pro | ords document | ing the planr<br>or records. It | ning process and imp | lementation wi | rried out; that all money<br>Ill be maintained and su<br>elected a contract with | bmitted when reque | sted, and DE |              |        |
| Name:      | John Doe      |                                 |                      | Title:         | Director                                                                         |                    | Date:        |              |        |
| ⊭⊭ P       | revious       |                                 |                      |                |                                                                                  |                    | Check        | Save & Close | Submit |
|            |               |                                 |                      |                |                                                                                  |                    |              |              | 1      |

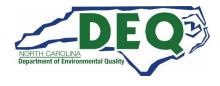

#### **Submitted Application and Attachments**

#### Confirmation

Your Application has been  ${\bf Submitted}$  successfully. -  ${\bf Application}\ {\bf ID}$  - 1000010853

Your application is not complete until all required documents have been submitted.

To download the Required Attachments Checklist, please click link: (Link to Checklist)

Click browse to select file (100 MB maximum) Choose File No file chosen

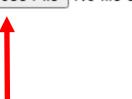

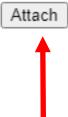

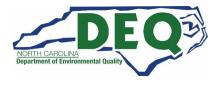

# How to View an Application

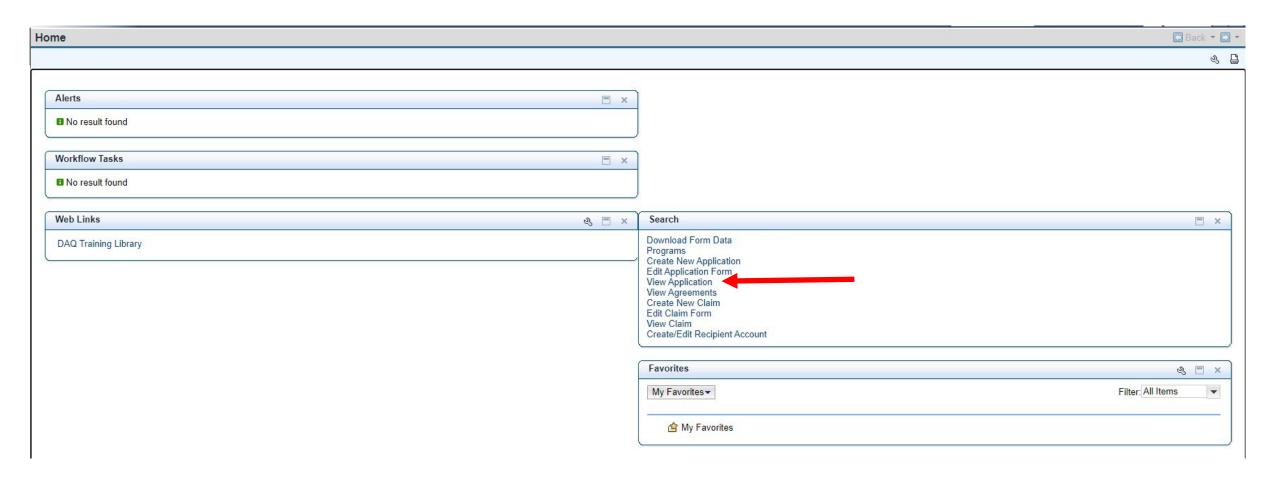

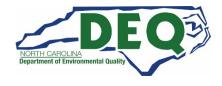

#### Finding an Application in GMS

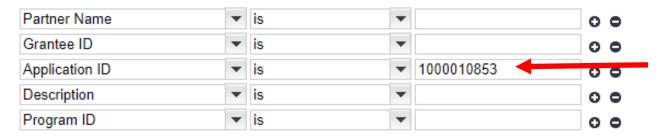

Maximum Number of Results: 100

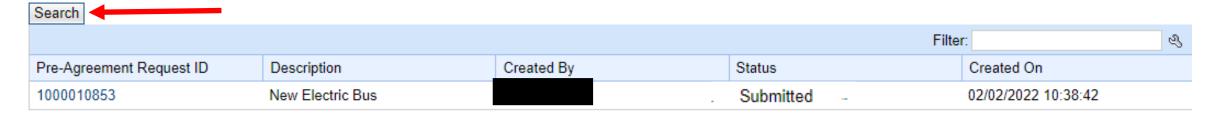

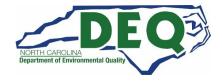

#### Adding Attachments to a Submitted Application

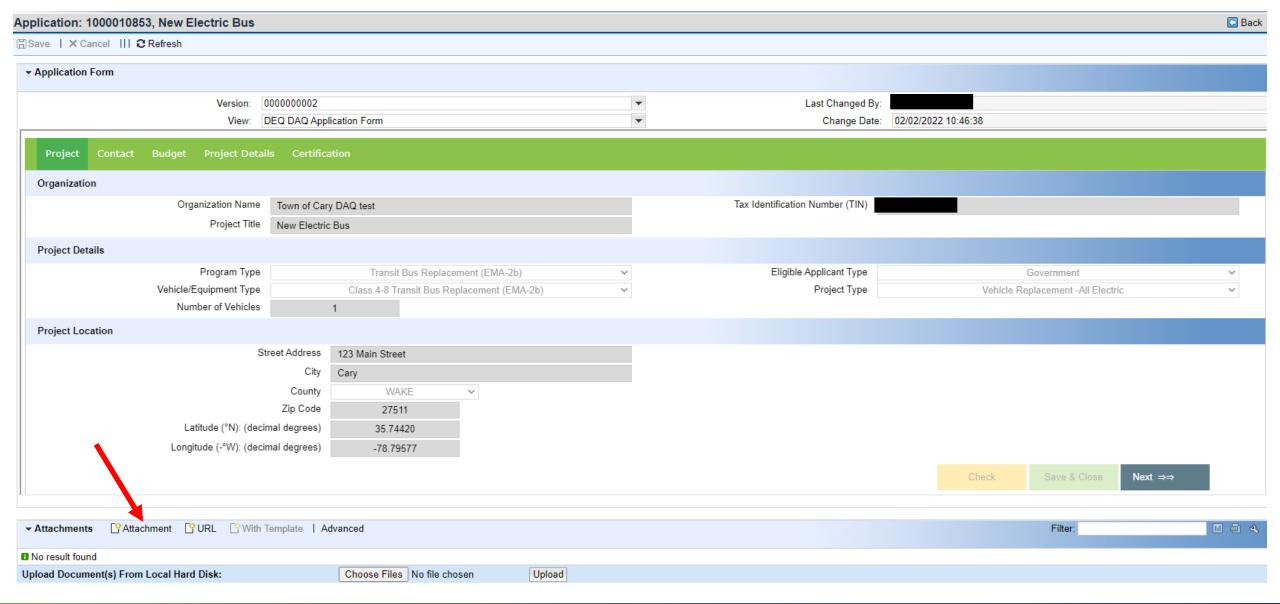

## **Tips and Things to Know**

- Increases in fleet size are not allowed.
- Replacement vehicle must be "like for like" with the original equipment.
- Budget information should be as accurate as possible.
- Partial funding will be used as appropriate in awarding projects.
- Essays will be used to assist in evaluating projects that score similarly to determine awardees.
- Applications must be submitted via the NCDAQ Grants Management System. Applications will not be accepted after 11:59PM EDT on November 14, 2022.
- Do not sign any agreements with vendors or start work until your contract is fully executed.
- Applications may be shared with other agencies with similar funding opportunities if project is not funded.
- You must log into GMS periodically or your account will be made inactive, and you may have to request access again.

APPLICATION AWARD IS NOT A FULLY EXECUTED CONTRACT

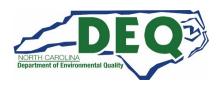

# **Project Scoring Criteria**

| Lifetime Emissions Reductions       | 35  |
|-------------------------------------|-----|
| Lifetime Cost Effectiveness         | 30  |
| Co-Benefits                         | 20  |
| Environmental Justice               | 10  |
| EPA Priority County*                | 5   |
| Historically Under-Resourced County | 5   |
| Electric Project                    | 5   |
| Minority or Women-owned Business    | 5   |
| Total Points Possible               | 115 |

<sup>\*</sup> Cabarrus, Gaston, Iredell, Lincoln, Mecklenburg, Rowan, or Union

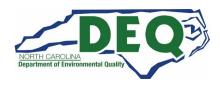

## **Environmental Justice (10 points)**

The Environmental Protection Agency defines environmental justice (EJ) as "the fair treatment and meaningful involvement of all people regardless of race, color, national origin, or income, with respect to the development, implementation, and enforcement of environmental laws, regulations, and policies." (US EPA). Historically, people of color and people of low-income, along with other vulnerable populations, have been disproportionately exposed to harmful pollutants.

To determine environmental justice (EJ) scores for the purpose of ranking and rating vehicles and projects, the following analysis was done at the block group level using the 2019 American Community Survey (ACS) five-year estimates. The ACS is a demographic survey conducted each year by the U.S Census Bureau to collect detailed demographic information. For this analysis, aggregated five-year data from the 2017 and 2019 surveys was used to increase reliability.

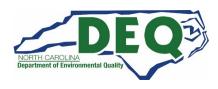

# **Historically Under-Resourced County Map**

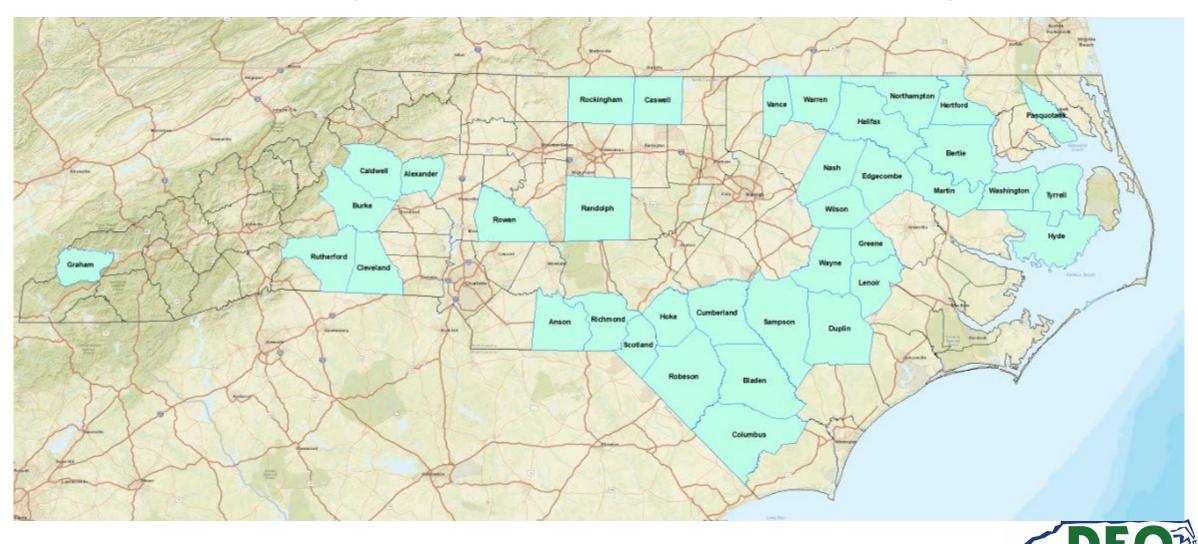

# **Historically Under-Resourced Counties**

| County     |             |            |
|------------|-------------|------------|
| Alexander  | Greene      | Rockingham |
| Anson      | Halifax     | Rowan      |
| Bertie     | Hertford    | Rutherford |
| Bladen     | Hoke        | Sampson    |
| Burke      | Hyde        | Scotland   |
| Caldwell   | Lenoir      | Tyrrell    |
| Caswell    | Martin      | Vance      |
| Cleveland  | Nash        | Warren     |
| Columbus   | Northampton | Washington |
| Cumberland | Pasquotank  | Wayne      |
| Duplin     | Randolph    | Wilson     |
| Edgecombe  | Richmond    |            |
| Graham     | Robeson     |            |

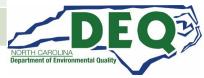

#### Subscribe to our Mobile Sources Email List!

If you are not currently on our mailing list and would like to receive email updates about DERA, please send an email with the word "Subscribe" in the subject line to daq.mscb.ncdaqgrants@ncdenr.gov.

#### **A Few Helpful Hints**

- Apply early
  - If there are issues with your application, it can be returned for correction before the November 14 closing date.
  - We will not accept late applications.
- Contact us for questions well before the application closes for assistance.

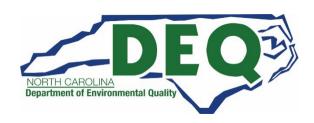

## Where to get more information?

 Questions regarding the application can be directed to: <u>daq.mscb.ncdaqgrants@ncdenr.gov</u>

- Downloadable GMS External User Manual
- Questions regarding logging onto the system after access has been granted and/or error messages received during the application process can be directed to: <a href="mailto:EBSSupport@ncdot.gov">EBSSupport@ncdot.gov</a>

## **DERA Program Contacts**

Sheila Blanchard 919-707-8423 Sheila.Blanchard@ncdenr.gov

Matthew Hoskins 919-707-8424 <u>Matthew.Hoskins@ncdenr.gov</u>

Brian Phillips 919-707-8426 Brian.Phillips@ncdenr.gov

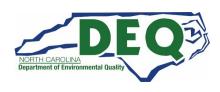

# **Questions**

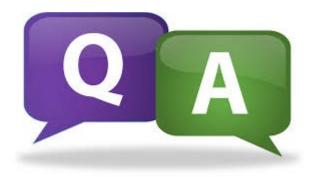

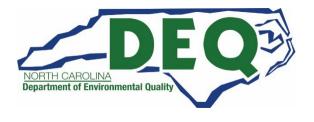